# **Neu im Homeoffice?**

Remote AC

## Hier sind ein paar Tipps zum guten Gelingen!

personalauswahl in Zeiten der Dezentralisierun

# **1**

**2**

#### **Halte Deinen gewohnten Ablauf bei**

Das gilt nicht nur für den Zeitpunkt der ersten Tasse Kaffee oder der To-do-Liste, die Du möglicherweise jeden Morgen erstellst, sondern auch für den Zeitpunkt des Arbeitsbeginns und des gewählten Outfits. Tu so, als ob Du ins Office gehen würdest, zieh Dich so an wie sonst auch und bereite Deinen Arbeitstag genauso vor wie immer – natürlich auch den Kaffee!

### **Plane Deine Pausen**

Mach' ruhig mal eine Pause, denn da Du keine Unterbrechungen durch Kollegen hast, arbeitest Du vielleicht intensiver an einem Stück als sonst – plane also regelmäßige Pausen ein und geh' dann nicht nur in die Küche für den nächsten Kaffee, sondern gerne auch eine kurze Runde spazieren, um auf andere Gedanken zu kommen und frisch für die nächste Aufgabe zu sein.

# **3**

## **Setze Dir Grenzen**

Nicht nur räumlich, indem Du nur an einem bestimmten Platz in Deiner Wohnung arbeitest, sondern auch zeitlich, indem Du Dir einen Start- und Endpunkt für Deine Aufgaben setzt. Und sei dabei konsequent und halte diese auch ein, so wie Du im Büro auch irgendwann los müsstest, um Deine Bahn zu bekommen.

## **4**

### **Lerne mit ein wenig Einsamkeit umzugehen**

Für alle, die alleine zu Hause sind: im Homeoffice zu arbeiten kann sehr angenehm sein, da Du Dir den manchmal nervenzehrenden Arbeitsweg sparst und meist auch mit weniger Unterbrechungen konfrontiert bist. Es kann aber auch sehr ruhig und sogar einsam werden, da Du nicht mal eben mit dem Kollegen plaudern kannst. Stelle Dich also gedanklich darauf ein und telefoniere ganz bewusst zwischendurch mit einem oder mehreren Kollegen, und wenn auch nur um herauszufinden, wie die Stimmung bei ihm im mobilen Office gerade ist.

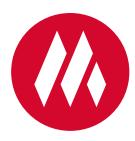

## **Telefonieren im Homeoffice**

Den ganzen Tag nicht richtig gesprochen und jetzt plötzlich steht die wichtige Telefonkonferenz an? Damit Deine Stimme wohlig-weich klingt, kannst Du Folgendes tun:

- führe Selbstgespräche und sing' etwas (im Homeoffice hört´s doch keiner)
- tue Deiner Stimme Gutes (und nicht nur ihr) trinke regelmäßig und ausreichende Mengen
- wähle die richtige Körperhaltung: gerade auf einem Stuhl sitzend oder stehend (aber dann an einer Stelle stehen bleiben)
- lächle beim Telefonieren (kein Witz, denn man bemerkt es am anderen Ende). Klebe doch z.B. einen Smiley (gemalt auf einem Post-It) an Deinen Bildschirm, damit Du es nicht vergisst
- versuche, den Gesprächstyp Deines Gegenübers herauszufinden welche Sinne verwendet er häufiger, spricht er eher von "ich höre", "ich sehe" oder "ich fühle"? Nutze Kenntnisse und verwende ähnliche Begriffe, um besser auf Dein Gegenüber einzugehen und so trotz fehlender Präsenz eine positive Beziehung aufzubauen
- und auch wenn die Stimme nun geölt ist, gilt wie bei jeder guten Kommunikation: Erst hören, dann selbst sprechen

**5**

#### **Zu guter Letzt**

Wenn die Grenze erreicht ist, die Du Dir für den Tag vorgenommen hast, dann klapp' den Laptop zu und schalte das Firmenhandy aus. Räume alle Arbeitsunterlagen beiseite und mach' Deine Wohnung wieder zu Deiner Wohnung. Tu etwas ganz anderes, vielleicht machst Du nochmals einen kleinen Spaziergang, um auf andere Gedanken zu kommen, so, wie Du sonst auch den Weg von der Arbeit nach Hause dazu nutzt, den Arbeitstag noch einmal Revue passieren zu lassen und Dich auf den Feierabend einzustimmen.

# **Wir wünschen Euch allen eine gute und hoffentlich nicht allzu lange Zeit im Homeoffice, weiterhin guten Kontakt zu Kollegen und Kunden und**

– bleibt gesund!

Euer KI.M-Team